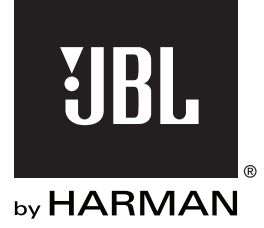

**MS-A1004** AMPLIFICATEUR DE TRAITEMENT DE SIGNAL NUMÉRIQUE

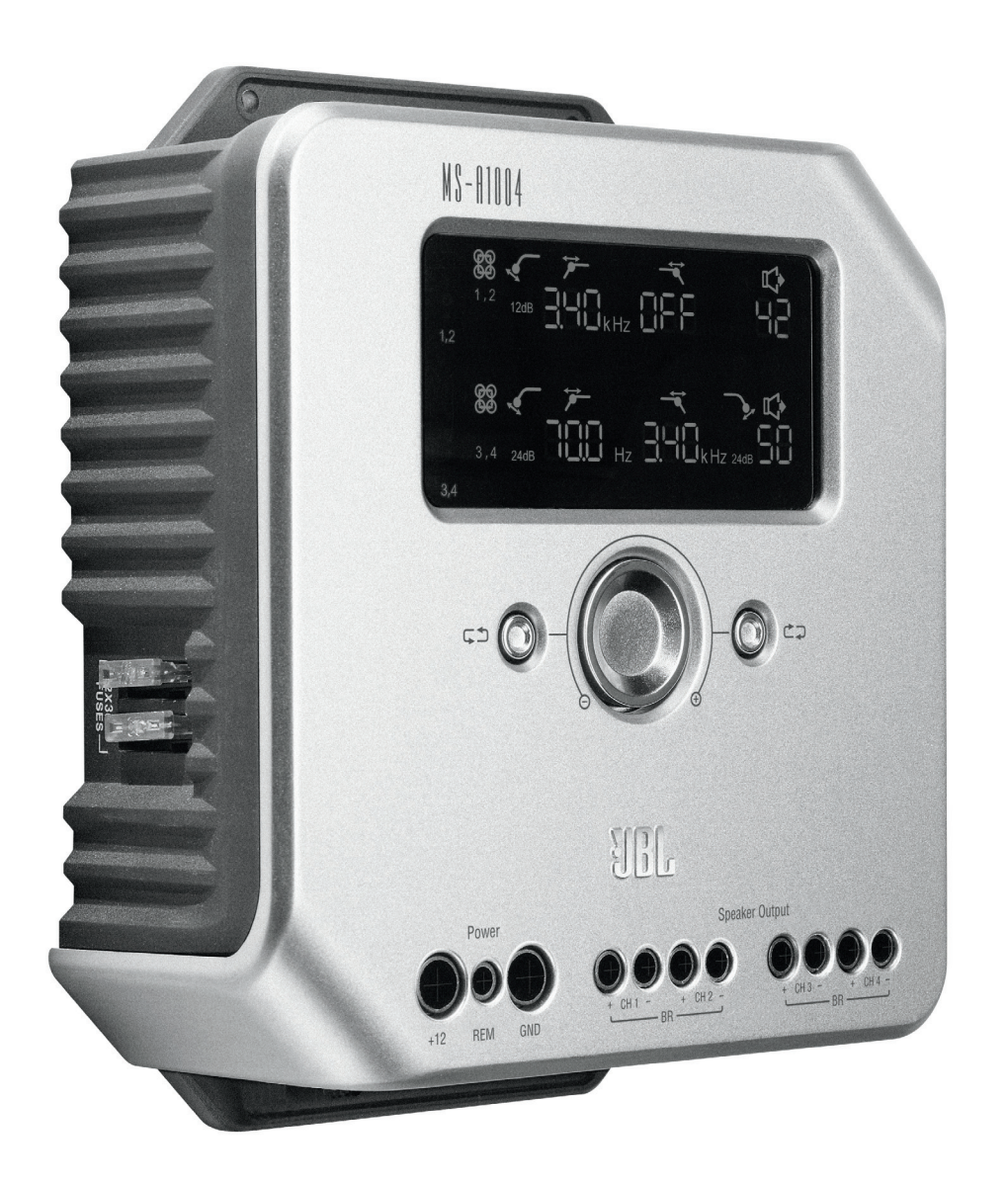

**Guide de l'utilisateur**

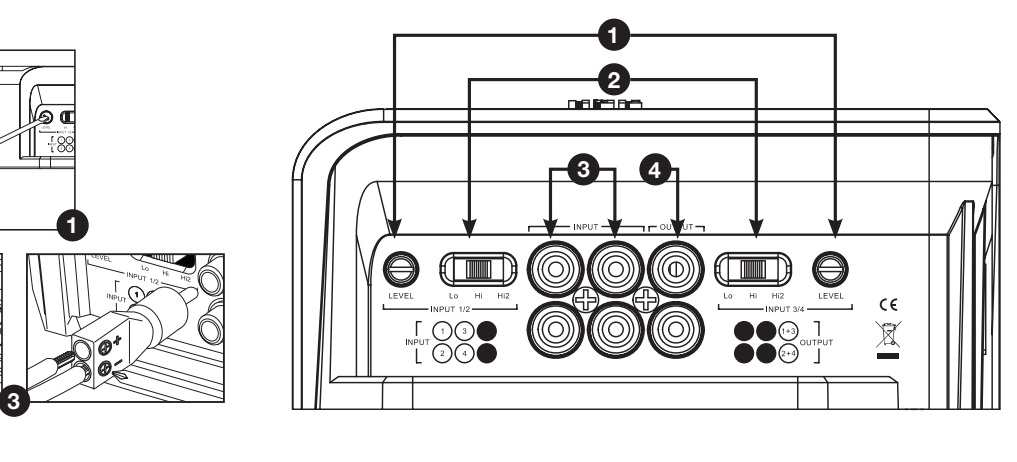

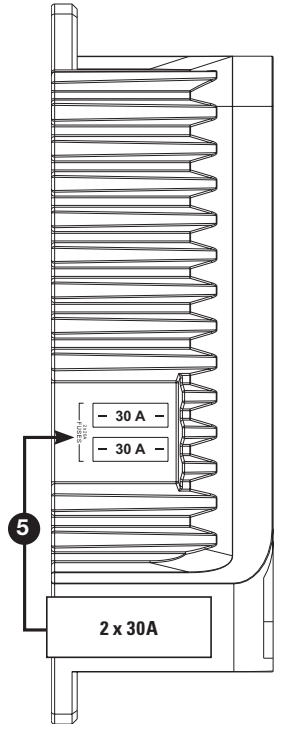

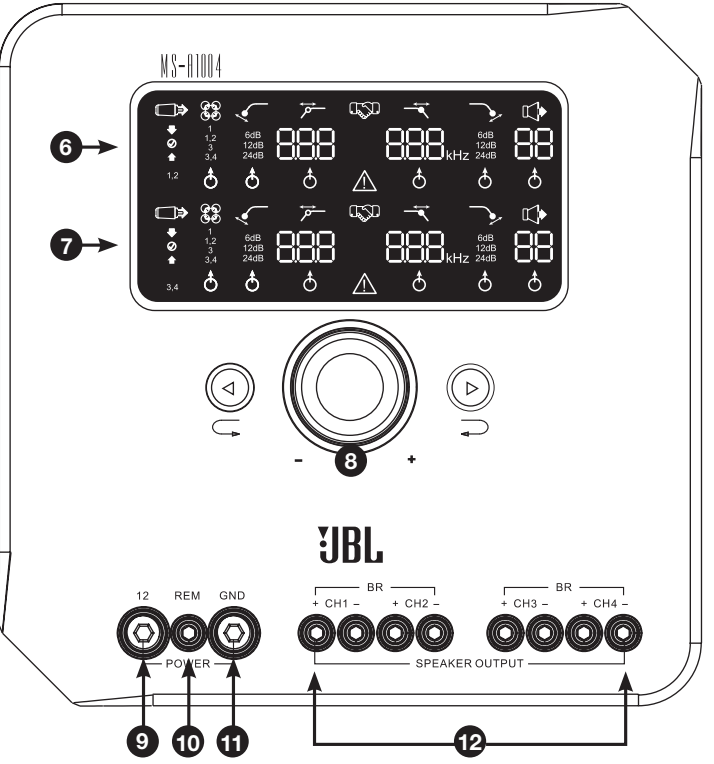

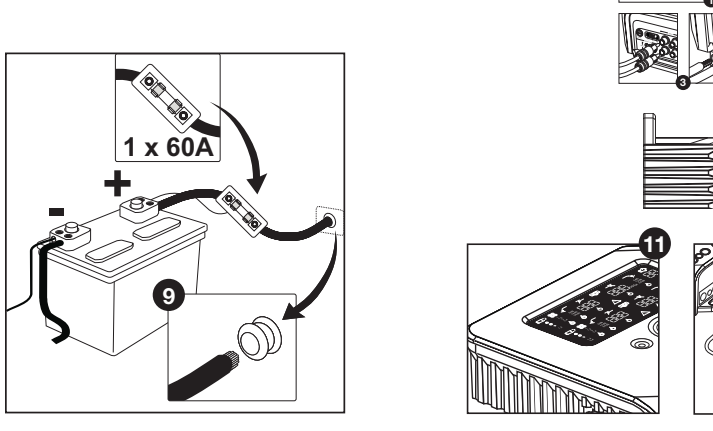

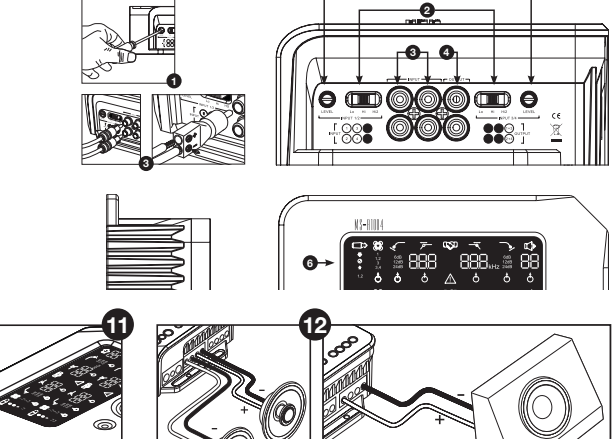

 **11** # **CARACTÉRISTIQUES DU MS-A1004**

**1 Commande de niveau d'entrée** Utilisée pour faire correspondre la sensibilité de l'entrée à la tension du signal pour une conversion analogique-numérique appropriée. Voir « Régler le niveau d'entrée, et activer ou désactiver l'allumage par détection du signal » pour plus de détails. N'UTILISEZ PAS ces commandes pour régler le niveau de sortie relatif des canaux de l'amplificateur !

## **2 Sélecteur de signal d'entrée**

 Lo/Hi/Hi2 règle la tension d'entrée et la plage d'impédance. Voir « Régler le niveau d'entrée, et activer ou désactiver l'allumage par détection du signal » et voir « Le système monté en usine dans mon véhicule affiche un message « haut-parleur déconnecté » ou ne fonctionne pas lorsqu'un haut-parleur est déconnecté ou lorsqu'un amplificateur est connecté à sa sortie. Que dois-je faire ? » pour plus de détails.

#### **Entrées audio 3**

 Utilisez des câbles audio RCA pour les connections pré-amplificateur ou les adaptateurs RCA vers fils nus pour les connexions d'entrée au niveau haut-parleur.

#### **4 Sorties Pass-Through additionnées** Les canaux d'entrée 1 et 3 sont combinés et envoyés à une sortie. Les entrées 2 et 4 sont combinées et envoyées à l'autre sortie.

**5 Fusibles intégrés** 2 x 20 A de type ATC.

### **6 Panneau d'affichage des canaux 1 et 2**

 Affiche les réglages des canaux 1 et 2 de l'amplificateur.

**7 Panneau d'affichage des canaux 3 et 4**

 Affiche les réglages des canaux 3 et 4 de l'amplificateur.

#### **8 Commandes de l'utilisateur** Vous permettent d'ajuster les réglages de l'amplificateur. Voir « Commandes de l'utilisateur du MS-A1004 » pour plus de détails.

#### **9 Entrée +12 V**

 Se branche à la batterie de votre véhicule avec un fusible de 40 A à moins 45,7 cm de la borne positive de la batterie.

# **10 Entrée d'allumage à distance**

 Pour alimentation à découpage de 5 V à 12 V. REMARQUE : Le MS-A5001 est également doté de l'allumage par détection de signal. Vous pouvez choisir la méthode d'allumage durant le réglage. Voir « Comment fonctionne le mélangeur d'entrées numérique ? » et « Connexions du MS-A1004 » pour plus de détails.

**11 Entrée de la masse du châssis** À connecter à un endroit non peint du châssis du véhicule.

#### **12 Sorties de haut-parleurs**

### **MS-A1004**

# **AMPLIFICATEUR DE TRAITEMENT DE SIGNAL NUMÉRIQUE**

# **VEUILLEZ LIRE CECI AVANT DE COMMENCER !**

Les amplificateurs de la gamme MS de JBL® comprennent un grand nombre de fonctionnalités non présentes sur d'autres amplificateurs pour l'automobile conventionnels. Par conséquent, la procédure de réglage des amplificateurs de la gamme MS de JBL est différente de celle des amplificateurs pour l'automobile conventionnels. L'aperçu suivant des caractéristiques et fonctionnalités vous guidera pour planifier un système remarquable et performant avec une utilisation optimale des caractéristiques innovantes du MS-A1004.

#### **À propos du traitement de signal numérique (DSP) inclus dans la gamme d'amplificateurs MS :**

Tous les traitements de signaux dans la gamme d'amplificateurs MS sont numériques. Le traitement de signal numérique, avec les commandes et l'affichage intuitifs des amplificateurs, facilite un réglage précis. Seules les commandes de niveaux d'entrées sont analogiques.

#### **Est-ce que je perdrai mes réglages si je déconnecte l'amplificateur ou la batterie du véhicule ?**

Non. Tous les réglages DSP sont stockés dans une mémoire non-volatile, donc vous ne perdrez aucun réglage si l'alimentation est coupée.

#### **Pourquoi les commandes de niveaux d'entrées sont-elles analogiques ?**

Afin de fournir un meilleur rapport signal-bruit et maximiser la résolution de la conversion analogique-numérique, le niveau de signal d'entrée maximum vers les convertisseurs analogique-numérique (A/D) doit être réglé de manière précise. Ceci doit être une commande analogique. Le CD d'installation inclus et la procédure décrite dans ce manuel rendent le réglage du niveau simple et précis. Une fois la commande de niveau d'entrée réglée, la commande ne devrait pas être utilisée pour « affiner » le système. Utilisez la commande de niveau de sortie numérique pour ajuster le niveau relatif entre les canaux d'amplificateur pour affiner le système.

Français

#### **Pourquoi les entrées de signaux et les sorties de haut-parleurs sont numérotées au lieu d'être étiquetées « droite » et « gauche » ?**

Les amplificateurs de la gamme MS sont conçus pour s'intégrer dans n'importe quel système simplement et rapidement. L'amplificateur comprend une commande de mélangeur d'entrées numérique éliminant le besoin d'adaptateurs Y et permet n'importe quelle paire de canaux de sortie d'être commandée par un signal mono ou stéréo pour une flexibilité de construction du système maximale. Étiqueter les canaux « droite » et « gauche » pourrait porter à confusion dans certaines applications.

#### **Comment fonctionne le mélangeur d'entrées numérique ?**

Les signaux de chaque connecteur d'entrée de type RCA sont convertis en signaux numériques et envoyés au processeur de signaux numériques. À l'intérieur du DSP, ces signaux sont envoyés aux paires de sortie des haut-parleurs, en fonction des sélection dans les mélangeurs d'entrée. Il existe un mélangeur d'entrées pour les canaux de sortie 1 et 2 (affichage supérieur) et un autre mélangeur pour les canaux 3 et 4 (affichage inférieur). Par exemple, sélectionner « 1 » dans le mélangeur d'entrées pour les canaux 1 et 2 enverra uniquement le signal connecté au connecteur d'entrée 1 aux canaux de sortie 1 et 2 (voir figure 1). Ceci est pratique pour envoyer un signal mono à une paire de canaux.

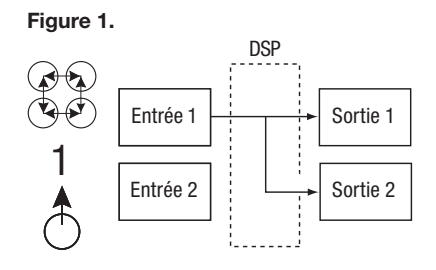

Sélectionner « 1, 2 » dans le mélangeur d'entrées pour les canaux 1 et 2 enverra le signal connecté au connecteur d'entrée 1 à la sortie 1 et le signal connecté au connecteur d'entrée 2 à la sortie 2 (voir figure 2). Ceci est conçu pour les signaux stéréo.

### **Figure 2.**

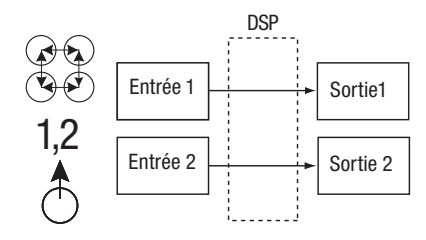

Si vous voulez que les quatre canaux de sortie reçoivent le même signal, connectez ce signal au connecteur d'entrée 1 (ou 3) et sélectionnez « 1 » (ou « 3 ») dans les deux mélangeurs d'entrées. Si vous voulez que les quatre canaux reçoivent des signaux séparés, choisissez « 1, 2 » dans un mélangeur d'entrées et « 3, 4 » dans l'autre. Plusieurs configurations de systèmes sont possibles et aucun adaptateur Y n'est nécessaire. Voir les « Schéma du Système » pour plus d'exemples.

#### **Est-ce que l'amplificateur comprend des entrées de niveau haut-parleur et de niveau ligne ?**

Oui, n'importe quel signal d'entrée peut être utilisé avec les amplificateurs de la gamme MS. Si votre unité principale comprend des sorties de type RCA, branchez-les simplement aux connecteurs d'entrée de type RCA. Si votre unité principale ne comprend pas de sorties de type RCA (c'est le cas pour tous les systèmes montés en usine), utilisez les adaptateurs RCA vers câbles nus fournis. Veuillez respecter la polarité. Les entrées de signaux sont différentielles et prendront en charge tout signal allant de 100 mV (faible niveau) à 20 V (niveau élevé). Il n'y a pas besoin d'utiliser d'adaptateurs séparés ou de déterminer la tension ou le type de signal de manière précise. Les outils intégrés des amplificateurs de la gamme MS et la procédure de réglage décrits ci-après dans ce manuel rendront l'optimisation de la configuration très simple.

#### **Le système monté en usine dans mon véhicule affiche un message « haut-parleur déconnecté » ou ne fonctionne pas lorsqu'un haut-parleur est déconnecté ou lorsqu'un amplificateur est connecté à sa sortie. Que dois-je faire ?**

Les amplificateurs de la gamme MS comprennent trois positions de commutation de niveaux d'entrée : Lo, Hi et Hi2. La position Hi2 comprend un circuit conçu pour « faire croire » au système d'usine qu'il détecte un haut-parleur connecté à sa sortie. Si votre voiture est équipée de l'un de ces systèmes, réglez la commande de niveau d'entrée sur Hi2 et suivez le reste des instructions de réglage.

#### **Mon unité principale montée en usine ne comprend pas de câble d'allumage à distance. Que dois-je faire ?**

Les amplificateurs de la gamme MS sont dotés de l'allumage par détection de signal. Ils n'ont jamais besoin de connexion d'allumage à distance. L'amplificateur détectera la présence d'un signal audio sur ses entrées et s'allumera automatiquement. Quelques minutes après l'arrêt du signal ou une fois la radio du véhicule éteinte, l'amplificateur s'éteindra automatiquement. Durant ce délai, l'amplificateur ne nécessite que très peu de courant, afin de ne pas épuiser la batterie du véhicule.

#### **Quelle est la meilleure procédure pour choisir une fréquence de recouvrement et une pente (voir figures 3a et 3b) ?**

Un recouvrement est une paire de filtres divisant le signal audio en basses fréquences (graves) et en hautes fréquences (aiguës) afin que seuls les signaux appropriés soient envoyés aux haut-parleurs conçus pour reproduire une plage limitée. Par exemple, un hautparleur d'aigus est conçu pour lire uniquement des hautes fréquences, et trop de graves peut l'endommager. Un caisson est conçu pour lire uniquement des basses fréquences et ne reproduit pas bien les hautes fréquences. Un haut-parleur médial est conçu pour lire des fréquences entre graves et aiguës (fréquences de milieu de gamme). La figure 3a indique comment ces haut-parleurs seraient divisés dans la gamme de 20 à 20 kHz en utilisant les filtres appropriés (recouvrements).

#### **Figure 3a. Figure 3b.**

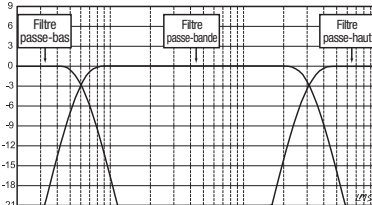

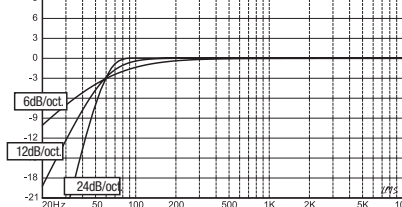

Lors d'un réglage de recouvrement entre un haut-parleur de basses fréquences et un haut-parleur de hautes fréquences, choisissez la fréquence de filtre passe-haut (HPF) pour protéger le haut-parleur de hautes fréquences. Réglez le filtre passe-bas (LPF) afin que le transfert fournisse une réponse fluide dans la zone avoisinant la fréquence de recouvrement. Lors de l'implémentation d'un recouvrement entre haut-parleurs, utilisez des pentes raides (24 dB/octave) pour les deux filtres pour maximiser la quantité de basses fréquences que le hautparleur de hautes fréquences peut gérer sans risque et pour minimiser l'interaction du son entre le haut-parleur de basses fréquences et le haut-parleur de hautes fréquences. La figure 3b indique les différences de pentes de filtres de 6, 12 et 24 dB/octave.

#### **S'il est recommandé d'utiliser des pentes de 24 dB/octave pour les recouvrements, pourquoi les amplificateurs de la gamme MS comprennent-ils également des pentes de 6 dB et 12 dB/octave ?**

Si votre amplificateur de gamme MS doit alimenter un caisson de graves dans un caisson ventilé (à évent), utilisez un filtre passe-haut pour protéger le caisson de graves de tout dommage en limitant la quantité de graves en-dessous de la fréquence réglée du caisson que l'amplificateur envoie au caisson de graves. Un filtre passe-haut de 6 dB/octave peut être utile pour limiter légèrement la quantité de graves que l'amplificateur envoie aux haut-parleurs à gamme étendue dans des systèmes n'utilisant pas de caisson de graves, limitant la quantité de hautes fréquences que l'amplificateur envoie aux haut-parleurs arrières.

#### **Pourquoi chaque paire de canaux comprend-elle un filtre passe-haut (HPF) et un filtre passe-bas (LPF) ?**

Dans certains systèmes, il peut être pratique de limiter les hautes fréquences et les basses fréquences qu'un amplificateur envoie à un haut-parleur. Utilisez le filtre passe-haut et le filtre passe-bas pour créer un filtre de bande passante pour un haut-parleur médial dans des systèmes où le caisson, le médial et les haut-parleurs d'aigus seront alimentés par des canaux d'amplificateur individuels. Lors de l'utilisation de filtres pour créer un filtre de bande passante, le filtre passe-haut ne peut jamais être réglé à une fréquence supérieure au filtre passe-bas. Par exemple, si le filtre passe-bas est réglé sur 200 Hz, le filtre passe-haut peut être réglé sur n'importe quelle fréquence inférieure à 190 Hz. Cette protection évite les erreurs de réglage.

#### **Est-ce que les amplificateurs de la gamme MS comprennent un filtre subsonique ou infrasonique Figure 4. pour utilisation dans des boîtiers ventilés ?**

Oui. Si vous voulez utiliser un filtre subsonique ou infrasonique avec votre caisson de graves, configurez le recouvrement du canal comme filtre de bande passante. Le filtre passe-bas limitera les hautes fréquences que l'amplificateur envoie au caisson de graves, et le filtre passe-haut sera le filtre infrasonique. Réglez la fréquence du filtre passe-haut à environ 10 Hz en-dessous de la fréquence à laquelle le boîtier est réglé et utilisez une pente de 12 dB/octave (voir figure 4).

#### **À propos du contrôleur de graves sans fil MS-WBC (vendu séparément) :**

Le contrôleur de graves sans-fil MS-WBC est conçu pour faciliter l'installation. Ce circuit est conçu pour une longue durée de vie de la batterie ; une connexion séparée par câble à la borne +12 V est incluse pour ceux qui souhaite ne jamais avoir à remplacer la batterie. Aucune connexion par câble à l'amplificateur n'est nécessaire. La commande envoie un signal radio au processeur de signaux numériques dans l'amplificateur. Ainsi, la commande peut être installée sur une console ou sur le tableau, et l'amplificateur peut être installé dans le coffre ou caché sous un panneau.

La quantité de graves présente dans les enregistrements varie énormément, et il est pratique de pouvoir ajuster la quantité de graves entre les chansons ou albums. Contrairement aux commandes de graves à distance conventionnelles, le MS-WBC ne fait pas qu'augmenter le niveau des canaux de l'amplificateur connectés au caisson de graves. Les commandes de graves conventionnelles affectent négativement le recouvrement entre le caisson de graves et les haut-parleurs médiaux à chaque réajustement. Cette installation provoque un grondement à l'écoute des graves ou les ternit, et attire l'attention de l'auditeur sur l'emplacement du caisson de graves (Figure 5a).

#### **Figure 5a. Figure 5b.**

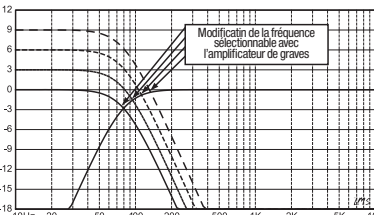

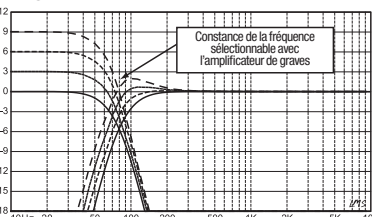

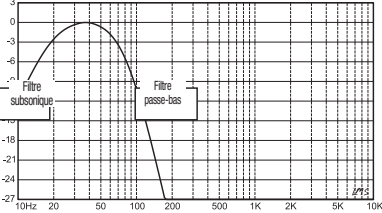

Français

Le filtre d'amplification des graves dans les amplificateurs de la gamme MS est un filtre coupe-bande amplifiant ou coupant les graves en-dessous de 60 Hz mais jamais au-dessus de 160 Hz. La plage d'ajustement est de +/–10 dB. De plus, l'amplification ou la diminution des graves est envoyée à tous les amplificateurs auxquels la commande est accouplée. La commande des graves fonctionne avec les filtres à recouvrement afin de garantir que l'amplificateur envoie la quantité appropriée d'amplification ou de diminution au caisson de graves et aux haut-parleurs médiaux afin que les traits et l'emplacement apparent des graves restent constants. Voir Figure 5b pour la performance du MS-WBC (par rapport aux commandes de graves conventionnelles, comme indiqué dans la figure 5a).

**AVERTISSEMENT :** L'installation de composants audio pour l'automobile requiert de l'expérience en termes de procédures mécaniques et électriques. Si vous ne pensez pas avoir l'expérience ou les outils nécessaires, veuillez faire appel à un professionnel qualifié pour installer votre amplificateur.

**AVERTISSEMENT :** Avant l'installation, déconnectez la borne négative (-) de la batterie afin d'éviter tout dommage à l'unité et tout épuisement de la batterie lors de la manutention.

#### **Veuillez lire ceci avant de commencer l'installation !**

- 1. La gamme d'amplificateurs MS de JBL comprennent un grand nombre de fonctionnalités non présentes sur d'autres amplificateurs pour l'automobile conventionnels. La procédure de réglage des amplificateurs MS de JBL est donc différente de celle des amplificateurs pour l'automobile conventionnels. Assurez-vous de lire attentivement et comprendre ces instructions avant de commencer l'installation.
- 2. Sur les lieux d'installation, situez et notez tous les tuyaux de carburants, de freins hydrauliques, d'aspiration et les câbles électriques. Faites attention lorsque vous découpez ou percez dans et autour de ces zones.
- 3. Choisissez un lieu d'installation pour l'amplificateur à l'intérieur de la zone passagers ou de charge qui permettra d'éviter l'exposition à l'humidité. Ne montez jamais un amplificateur en dehors du véhicule ou dans le compartiment du moteur.
- 4. Assurez-vous que l'air circule suffisamment sur le lieu d'installation pour que l'amplificateur se refroidisse.
- 5. Fixez l'amplificateur bien en place.

#### **Connexions du MS-A1004 Entrées**

#### **1. Entrée +12 V**

 Connectez cette entrée à la batterie du véhicule à l'aide d'un câble d'une taille minimum de 8 AWG (8 mm²) avec un fusible de 40 A placé à moins 45,7 cm de la borne positive de la batterie. Utilisez une rondelle d'isolation à chaque endroit où le câble d'alimentation passera au travers du métal.

#### **2. Entrée d'allumage à distance (connexion optionnelle)**

 Aucune connexion d'allumage à distance au MS-A1004 n'est nécessaire. Si votre unité principale comprend un raccord d'allumage à distance et que vous souhaitez le connecter, connectez-le à cette borne.

#### **3. Entrée de la masse du châssis**

 À l'aide d'un câble 8 AWG (8 mm²) minimum, connectez cette borne à une zone proche sur le châssis du véhicule (tôle). Grattez la peinture sur la zone afin de garantir une bonne connexion. Ne mettez pas l'amplificateur à la masse sur le cadre du véhicule.

#### **Entrées audio**

#### **1. Utilisation des sorties RCA**

 Si l'unité en amont de cet amplificateur dans le chemin du signal inclut des connecteurs de sortie de type RCA, connectez-les directement aux entrées RCA de l'amplificateur.

#### **2. Utilisation de signaux de niveau haut-parleur**

 Si l'équipement en amont de cet amplificateur n'a pas de connecteurs de type RCA, utilisez les adaptateurs RCA-vers-câbles-nus inclus avec le MS-A1004. Connectez le signal positif + à la borne marquée d'un + et le signal à la borne marquée.

#### **Sorties audio pass-through (pleine bande)**

Les canaux d'entrées 1 et 3 sont ajoutés et envoyés à la sortie RCA du haut. Les entrées 2 et 4 sont ajoutées et envoyées à la sortie RCA du bas. À l'aide de ces sorties, des amplificateurs additionnels peuvent facilement être ajoutés. Par exemple : lors de l'utilisation du MS-A1004 pour des haut-parleurs avants et arrières, vous pouvez utiliser ces sorties pour un amplificateur de caisson de graves. Les sorties sont de gamme étendue. Aucun filtre passe-haut ou passebas n'est appliqué dans le MS-A1004.

#### **Sorties de haut-parleurs**

Connectez chaque haut-parleur au canal d'amplificateur correspondant à l'entrée utilisée ou selon l'affectation. Voir « Régler le mélangeur d'entrées » pour l'affectation des signaux d'entrées au canal de sortie. Respectez la polarité lors de la connexion des haut-parleurs à ces sorties.

#### **1. Connexion stéréo**

 Connectez le(s) haut-parleur(s) du canal gauche aux bornes des sorties correspondantes à l'entrée du canal gauche. Connectez le(s) haut-parleur(s) du canal droit aux bornes des sorties correspondantes à l'entrée du canal droit.

#### **2. Connexion en pont.**

 Connectez la borne positive du/des haut-parleurs à la borne positive (+) du canal 1 (ou 3). Connectez la borne négative du/des haut-parleurs à la borne négative (–) du canal 2 (ou 4).

Voir « Schémas du système » pour des exemples de configurations système dans lesquelles l'amplificateur est le plus fréquemment utilisé.

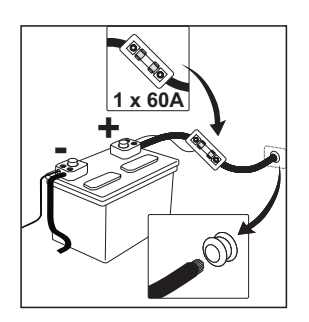

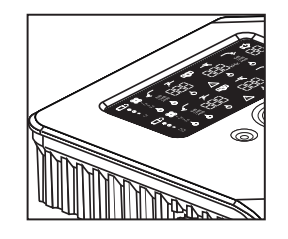

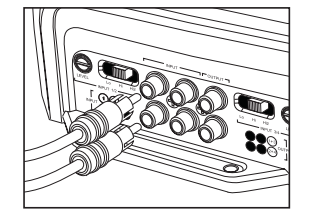

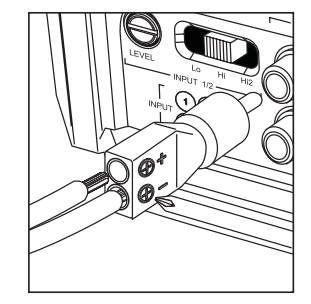

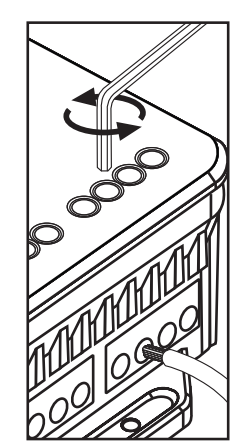

# **Icônes d'affichage MS-A1004**

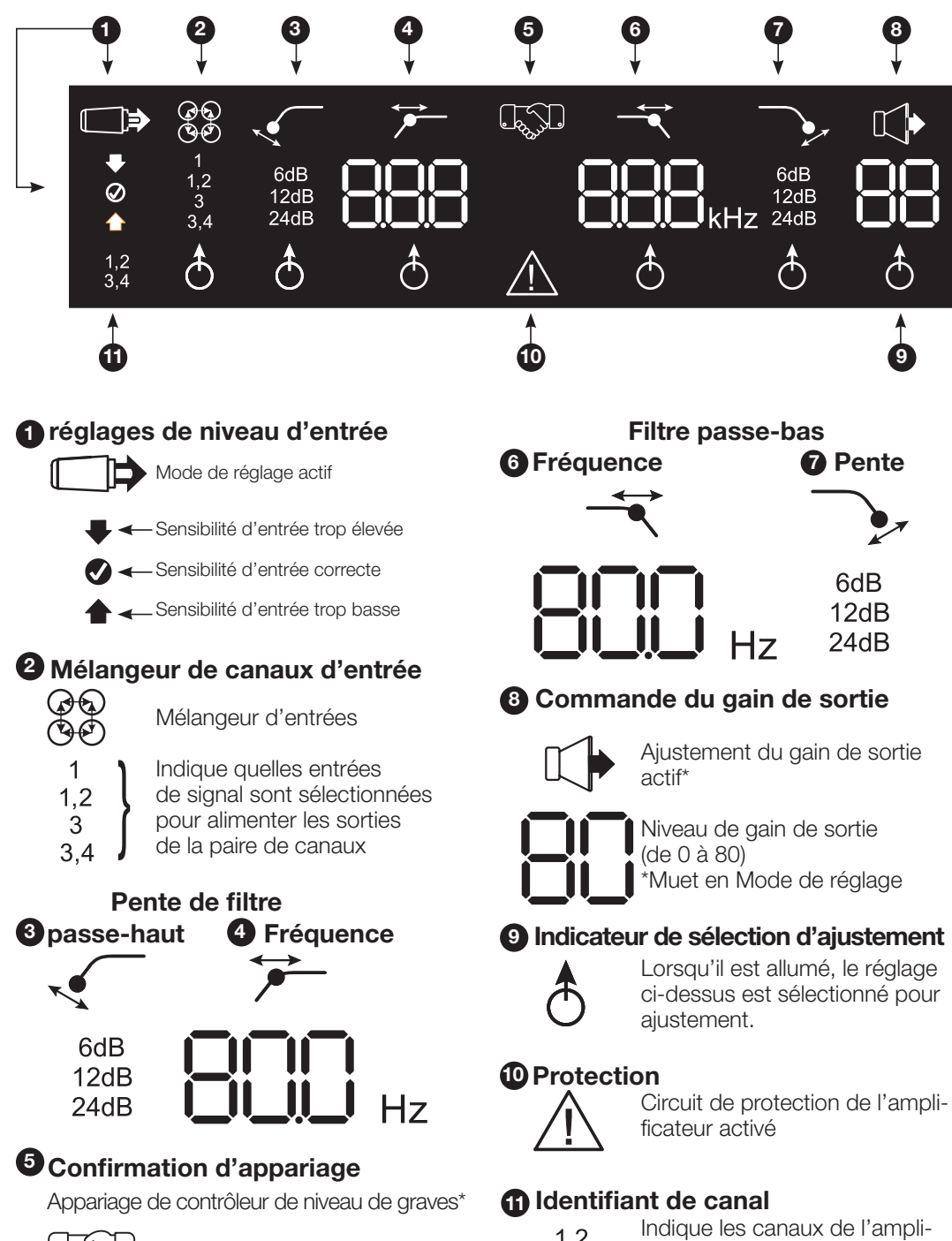

 \*Le contrôleur de graves sans fil MS-WBC est un accessoire optionnel.

**1,2** Indique les canaux de l'amplificateur affecté par la ligne de réglages à droite de l'affichage. (Les canaux 1, 2 utilisent la partiesupérieure de l'affichage et les canaux 3, 4 la partie inférieure.)

 $3,4$ 

# **COMMANDES DE L'UTILISATEUR MS-A1004**

#### **Encodeur rotatif**

Tourne en sens horaire (CW) et anti-horaire (CCW). Chaque cran représente une augmentation de la valeur (CW) ou une baisse (CCW).

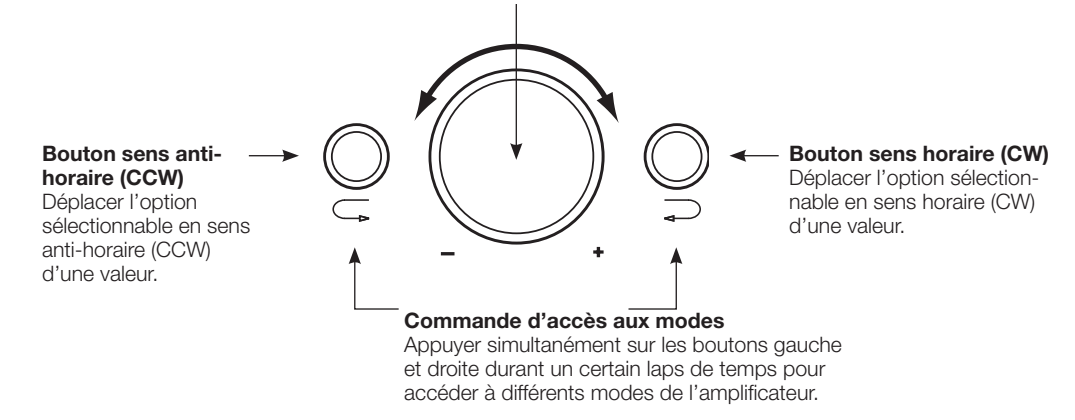

# **Guide de réglages MS-A1004 réglage initial**

**Activer les commandes**

Appuyez sur les boutons CW et CCW en même temps pendant moins de 3 secondes et relâchez, pour activer les commandes. L'indicateur de sélection d'ajustement  $\triangle$ s'allumera. Utilisez les boutons CW et CCW pour déplacer l'indicateur au réglage que vous souhaitez ajuster. Une fois les ajustements effectués, et que les commandes sont inactives pendant plus de 30 secondes, le témoin d'indicateur de sélection s'éteindra et les commandez seront désactivées afin d'éviter tout ajustement non intentionnel des commandes de l'amplificateur.

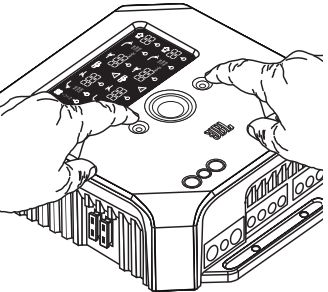

#### **Régler le mélangeur d'entrées**

- Une fois les commandes activées, appuyez sur le bouton CW ou CCW jusqu'à ce que ලි<br>ලිවි le mélangeur d'entrées soit sélectionné pour les canaux 1 et 2 (dans l'affichage supé
	- rieur) \$8. Tournez la commande rotative pour sélectionner le/les connecteur(s) d'entrées
- $\mathbf{1}$ qui alimenteront les canaux 1 et 2. Appuyez sur bouton CCW une fois pour déplacer  $1,2$ 
	- l'indicateur de sélection au mélangeur d'entrées pour les canaux 3 et 4 (dans l'affi-
	- chage inférieur). Tournez la commande rotative pour sélectionner le/les connecteur(s)
- $3.4$ d'entrées qui alimenteront les canaux 1 et 2.

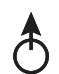

3

Voir les « Schémas du système » pour des exemples pratiques.

#### **Régler le niveau d'entrée, et activer ou désactiver l'allumage par détection de signal Avant de commencer**

Si le système installé en usine auquel vous avez connecté votre amplificateur de gamme MS affiche un message d'erreur « haut-parleur déconnecté » ou ne fournit pas de signal de sortie, déplacez le commutateur de niveau d'entrée sur la position Hi2. Vous devrez peut-être éteindre l'unité principale installée en usine ou le contact du véhicule et rallumer pour réinitialiser le message d'erreur.

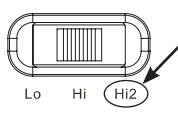

 Le réglage Hi2 ne doit pas être utilisé avec les sorties RCA des unités principales de rechange !

## **Pour régler le niveau de sortie :**

- 1. Déplacer le commutateur de sélection de signal d'entrée sur la position Hi (ou Hi2 si vous connectez à un système installé en usine avec une protection de circuit ouvert).
- 2. Réglez les commandes de graves, d'aigus, de balance et d'équilibreur sur votre unité principale aux positions centrales (ou neutres). Coupez le volume. Désactivez tout réglage d'amélioration du son (comme le DSP, son surround ou EQ).
- 3. Insérez le CD d'installation dans votre unité principale et vérifiez que le CD est en lecture.
- 4. Accédez au mode de réglage en maintenant enfoncés les boutons CCW et CW simultanément pendant plus de 3 secondes jusqu'à ce que l'icône d'ajustement du niveau d'entrée  $\Box$  s'allume. La sortie de l'amplificateur sera en mode muet (l'indicateur de niveau de sortie s'allumera « • » sur l'affichage).
- 5. Tournez la commande de volume de l'unité principale au maximum.
- 6. À l'aide d'un petit tournevis sur le cadran d'ajustement de niveau à côté du commutateur de sélection de signal d'entrée, augmentez ou baissez la commande de niveau d'entrée, tout en regardant les icônes sur le panneau d'affichage de l'amplificateur.

Si la « flèche verte » haut  $\blacktriangle$  s'allume, tournez la commande dans le sens horaire jusqu'à ce que l'icône  $\blacktriangledown$  s'allume.

Si la « flèche rouge » bas  $\blacktriangledown$  s'allume, tournez la commande dans le sens anti-horaire jusqu'à ce que l'icône  $\blacktriangledown$ s'allume.

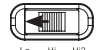

REMARQUE : Si la rotation complète en sens horaire de la commande n'entraîne pas l'allumage de l'icône  $\bullet$ , déplacez le commutateur de sélection de signal d'entrée sur la position Lo et essayez à nouveau.

Une fois l'icône  $\bigcirc$  allumé, arrêtez d'ajuster et répétez la procédure pour régler le niveau d'entrée sur les autres canaux. Lorsque les deux marques de pointage s'allument, les niveaux d'entrée pour chaque paire de canaux sont correctement réglés.

#### **Pour activer ou désactiver l'allumage par détection de signal :**

7. En mode de réglage, activez/désactivez l'allumage par détection de signal en tournant le contrôleur rotatif dans le sens horaire ou anti-horaire pour sélectionner « SEn On » ou « SEn OFF » dans l'affichage. Si vous avez connecté un raccord d'allumage à distance, réglez sur SEn OFF.

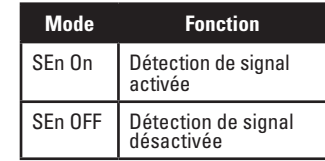

- 8. Tournez la commande de volume sur votre unité principale et retirez le CD d'installation. Si vous manquez ou passez cette étape, le système audio émettra un signal de test bruyant qui peut endommager vos haut-parleurs lorsque vous quitter le mode de réglage.
- 9. Appuyez sur les boutons CW et CCW simultanément et relâchez-les pour quitter le mode de réglage.
- 10. N'ajustez pas les commandes de niveaux d'entrées davantage. Utilisez la commande de niveau de sortie pour équilibrer les niveaux des canaux et « affiner » le système.

#### **Guide de réglages MS-A1004 Régler les filtres (recouvrements)**

Il existe 98 fréquences sélectionnables pour les réglages de filtre passe-bas et passe-haut. Les fréquences sélectionnables sont détaillées dans le tableau ci-contre :

#### **Obtenir les réglages de recouvrements**

Appuyez sur les boutons CW et CCW en même temps pendant moins de 3 secondes et relâchez, pour activer les commandes. Utilisez les boutons CW et CCW pour naviguer jusqu'au réglage d'ajustement de recouvrement de votre choix.

#### **Comment régler un filtre passe-haut**

Naviguez jusqu'au réglage de fréquence du filtre passe-haut  $\blacktriangleright$  et, à l'aide de l'encodeur rotatif, sélectionnez la fréquence de coupure désirée. Puis naviguez jusqu'au réglage de pente du filtre passe-haut  $\sqrt{\phantom{a}}$  et, à l'aide de l'encodeur rotatif, sélectionnez la pente de filtre désirée.

#### **Exemple passe-haut**

Utilisez les boutons CW et CCW pour naviguer jusqu'au réglage de fréquence passe-bas et réglez sur OFF.

#### **Exemple passe-haut**

Utilisez les boutons CW et CCW pour naviguer jusqu'au réglage de fréquence passe-bas et réglez sur OFF.

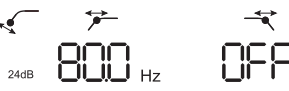

## **Comment régler un filtre passe-bas Exemple passe-bas**

Naviguez jusqu'au réglage de fréquence du filtre passe-bas et, à l'aide de l'encodeur rotatif,sélectionnez la fréquence de coupure désirée. Puis naviguez jusqu'au réglage de pente  $\leq$  du filtre passe-bas et, à l'aide de l'encodeur rotatif, sélectionnez la pente de filtre désirée.

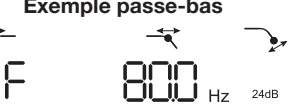

Utilisez les boutons CW et CCW pour naviguer jusqu'au réglage de fréquence passe-haut et réglez sur OFF.

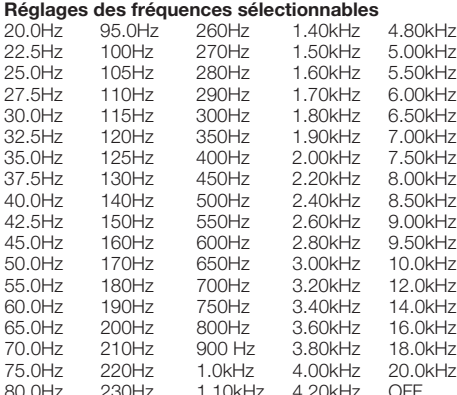

80.0Hz 230Hz 1.10kHz 4.20kHz<br>85.0Hz 240Hz 1.20kHz 4.40kHz 1.20kHz

90.0Hz 250Hz 1.30kHz 4.60kHz

# Français

#### **Comment régler un filtre de bande passante Exemple de bande passante**

Pour créer un filtre filtre de bande passante approprié, la fréquence passe-bas doit être supérieure à la fréquence passe-haut. Le MS-A1004 ne vous laissera pas régler la fréquence du filtre passe-bas à une valeur inférieure

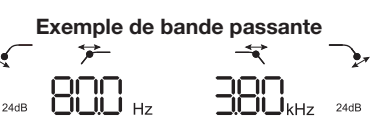

à celle de la fréquence du filtre passe-haut. Pour activer un filtre de bande passante, sélectionnez d'abord la fréquence de filtre passe-haut et la pente, comme indiqué ci-dessus. Ensuite, sélectionnez la fréquence de filtre passebas et la pente. Une fois les réglages déterminés, les commandes se bloqueront au bout de 15 secondes.

#### **Niveaux de sortie Réglez le niveau de sortie**

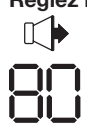

Utilisez la commande de niveau de sortie pour ajuster la balance entre le caisson de graves et les hautparleurs à gamme étendue, entre les haut-parleurs avant et arrière, ou entre les haut-parleurs d'aigus médiaux dans un système à 2 amplificateurs ou 3 amplificateurs (tous actifs). Le niveau de sortie peut être ajusté en incréments de 0,5 dB avec un affichage de 80, indiquant la sortie maximale. Le réglage le plus bas mettra la sortie en muet et « • • » s'affichera à l'écran.

Pour régler le niveau de sortie, appuyez sur les boutons CW ou CCW pour mettre en surbrillance le réglage de niveau de sortie pour ajustement, et tournez le contrôleur rotatif pour ajuster le niveau de sortie.

# **Commande de graves sans fil**

Le MS-WBC (vendu séparément) est alimenté par des piles et inclut également une prise +12 V qui peut être connectée à une source de +12 V dans le véhicule. Le MS-WBC transmet un signal uniquement lorsque la commande est tournée. Les amplificateurs doivent être allumés pour recevoir et répondre au contrôleur, les ajustements effectués sur le contrôleur lorsque les amplificateurs sont éteints ne se seront pas reconnus.

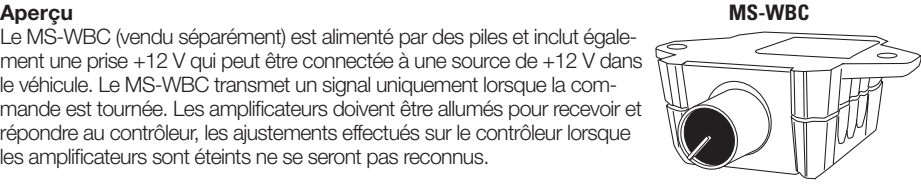

# **Comment apparier le contrôleur de graves sans fil MS-WBC au MS-A5001**

Le contrôleur de graves sans fil optionnel MS-WBC doit être apparié à l'amplificateur afin d'être utilisé. Au premier allumage de l'amplificateur, il n'est apparié à aucun contrôleur de basse.

Maintenez enfoncés les boutons CCW et CW simultanément pendant plus de 3 secondes et l'amplificateur entrera en mode de réglage. Continuez d'appuyer sur les boutons 4 secondes de plus jusqu'à ce que l'indicateur d'appariage QO s'allume. Relâchez les boutons CCW et CW.

L'appariage doit avoir lieu sous 15 secondes. Le temps restant apparaît à l'extrême droite de l'affichage. Tournez la molette sur le contrôleur de graves pendant cette période de 15 secondes. L'amplificateur reconnaîtra le contrôleur de graves sans fil, et le contrôleur appariera automatiquement les deux.

Après un appariage réussi, les chiffres du filtre passe-haut supérieurs afficheront le numéro de version du contrôleur de graves pendant 3 secondes et l'amplificateur retournera au mode normal (RUN).

Si l'appariage a échoué, l'amplificateur restera non apparié. Après un décompte de 15 secondes, l'amplificateur retournera au mode de réglage.

Si votre système comprend plusieurs amplificateurs de la gamme MS, appariez-les un par un. Une fois que tous les amplificateurs sont appariés et sont revenus en mode normal (Run), tournez la molette pour synchroniser tous les amplificateurs.

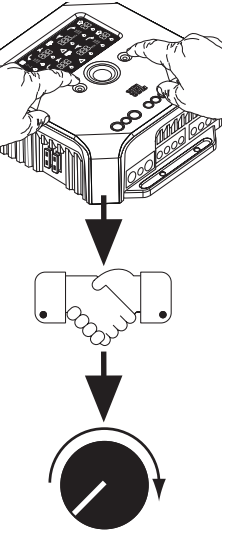

# **SCHÉMAS DU SYSTÈME**

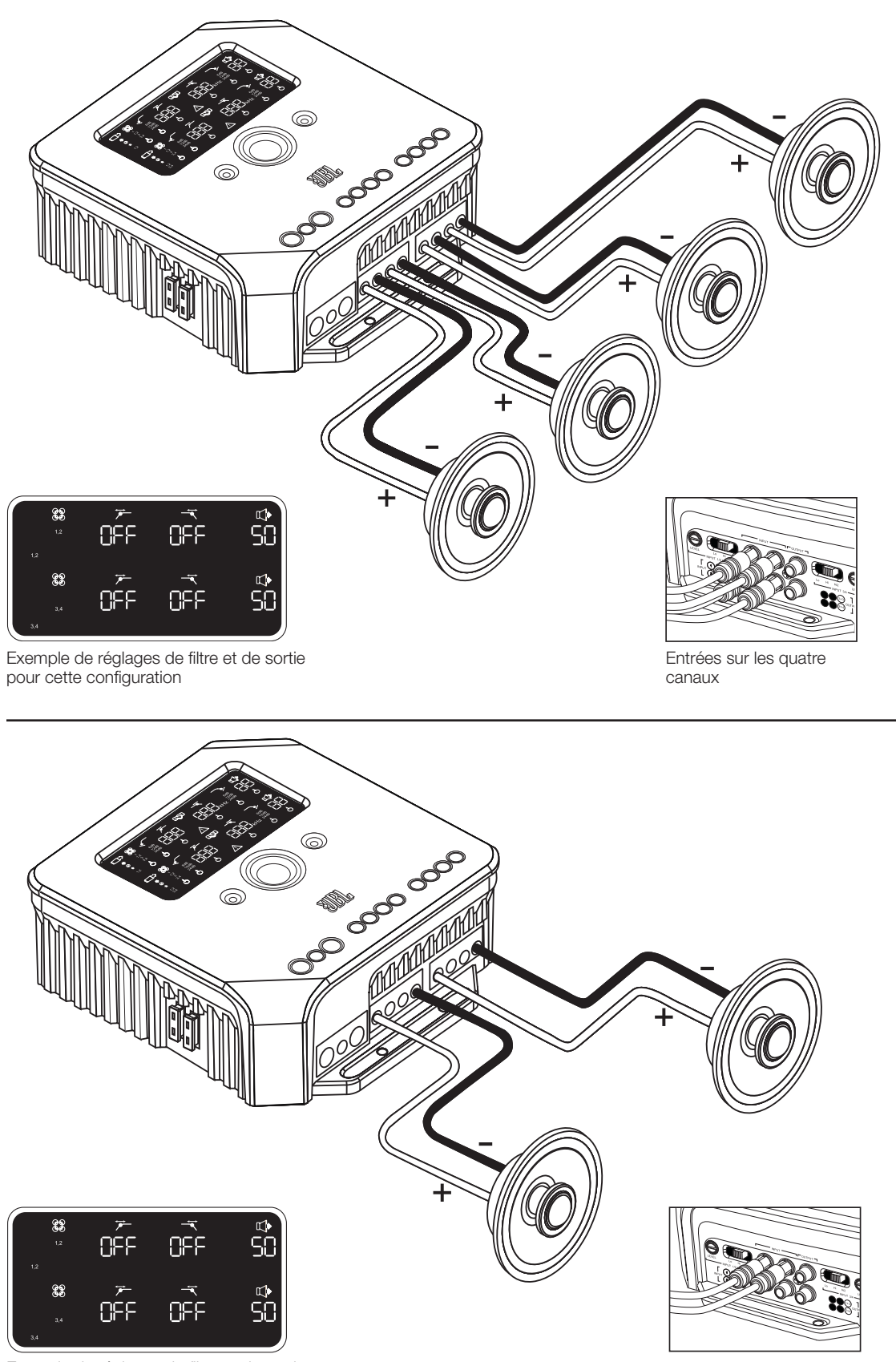

Exemple de réglages de filtre et de sortie pour cette configuration

Sorties des canaux 1 et 3

# **SCHÉMAS DU SYSTÈME**

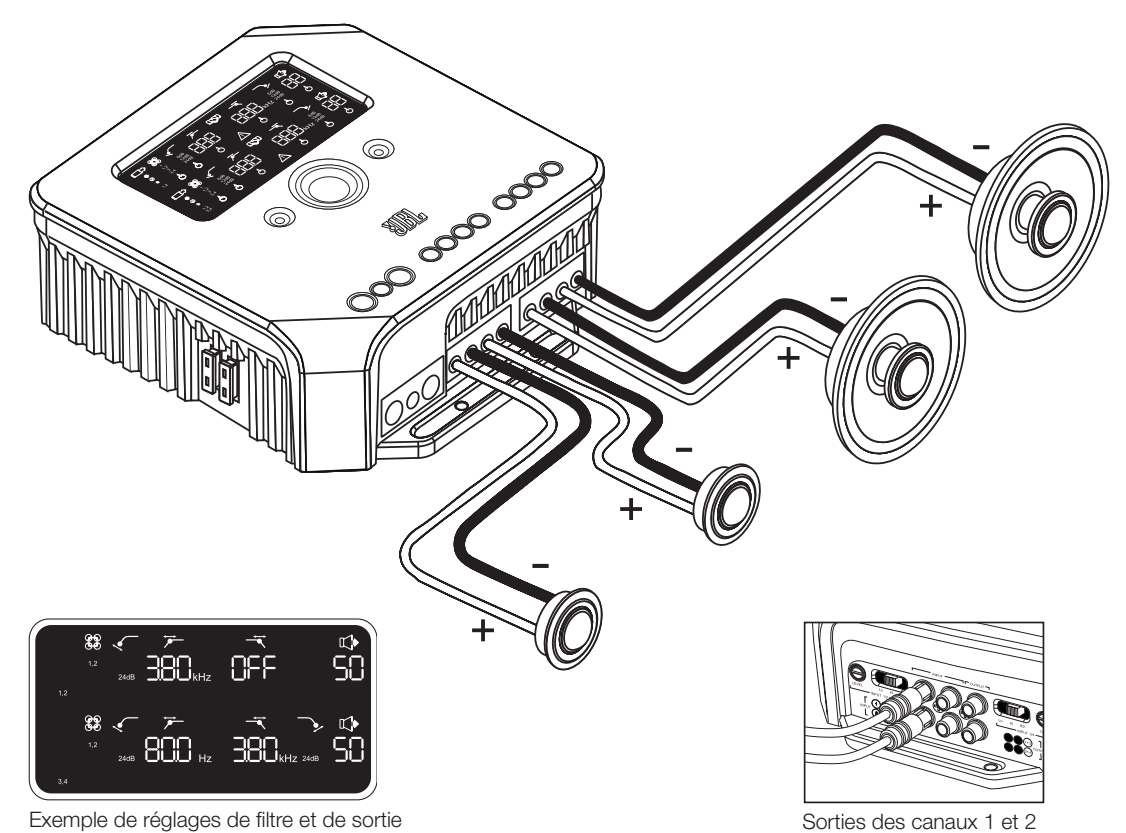

Exemple de réglages de filtre et de sortie pour cette configuration

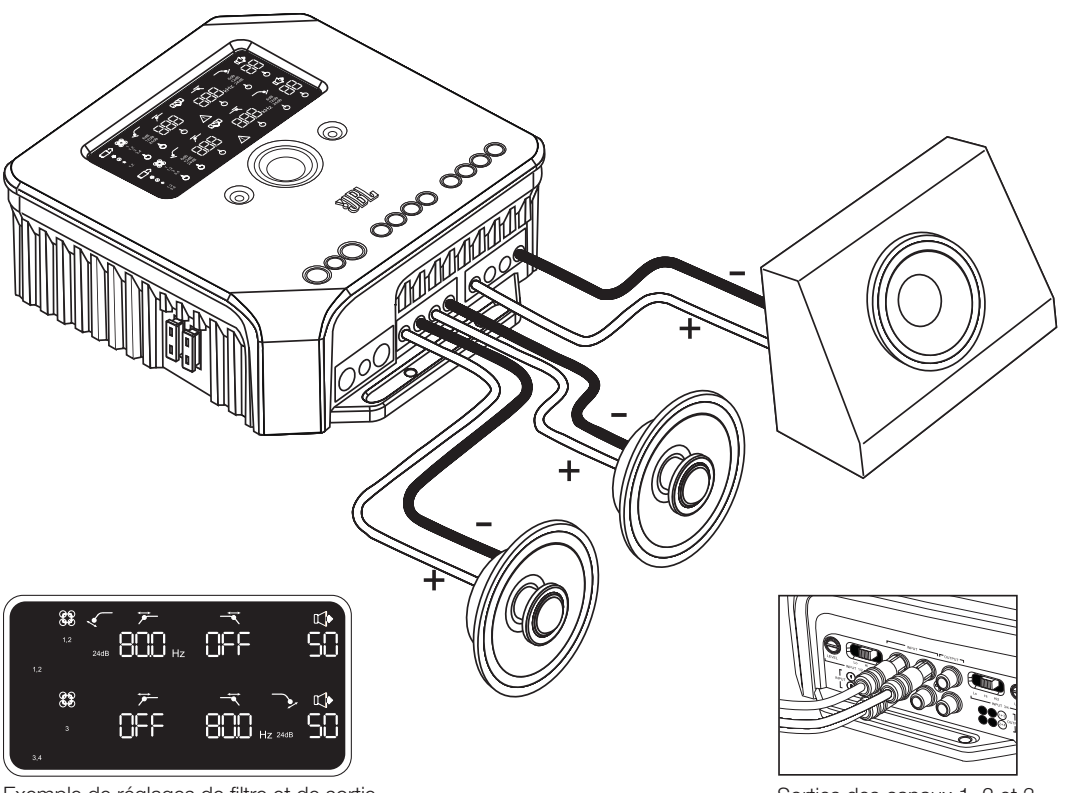

Exemple de réglages de filtre et de sortie pour cette configuration

Sorties des canaux 1, 2 et 3

# **SPÉCIFICATIONS**

Sortie nominale : 14,4 V (CEA-2006A)

 $\bullet$  4 x 75 W, 4  $\Omega$ 

 $\bullet$  4 x 75 W, 4  $\Omega$ 

- $\bullet$  4 x 75 W, 4  $\Omega$
- $\bullet$  2 x 260 W, 4 ponts\*

\*Pour le fonctionnement par ponts, utiliser les canaux 1 (+) et 2 (–) ; et les canaux 3 (+) et 4 (–).

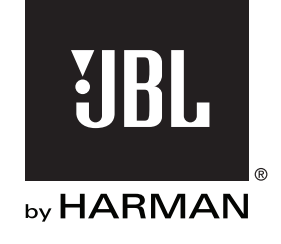

© 2010 HARMAN International Industries, Incorporated. Tous droits réservés. JBL est une marque déposée de HARMAN International Industries, Incorporated, enregistrée aux États-Unis et/ou dans d'autres pays. Les caractéristiques, spécifications et l'apparence peuvent être modifiées sans préavis.

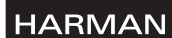

HARMAN Consumer Inc. 8500 Balboa Boulevard Northridge, CA 91329 USA www.jbl.com